## <span id="page-0-0"></span>**Wiedervorlage - Geburtstage (PraxisPad)**

In diesem Artikel wird Ihnen erläutert, welche Einträge in der Wiedervorlage im Bereich "Geburtstage" angezeigt werden.

## Vorgehensweise

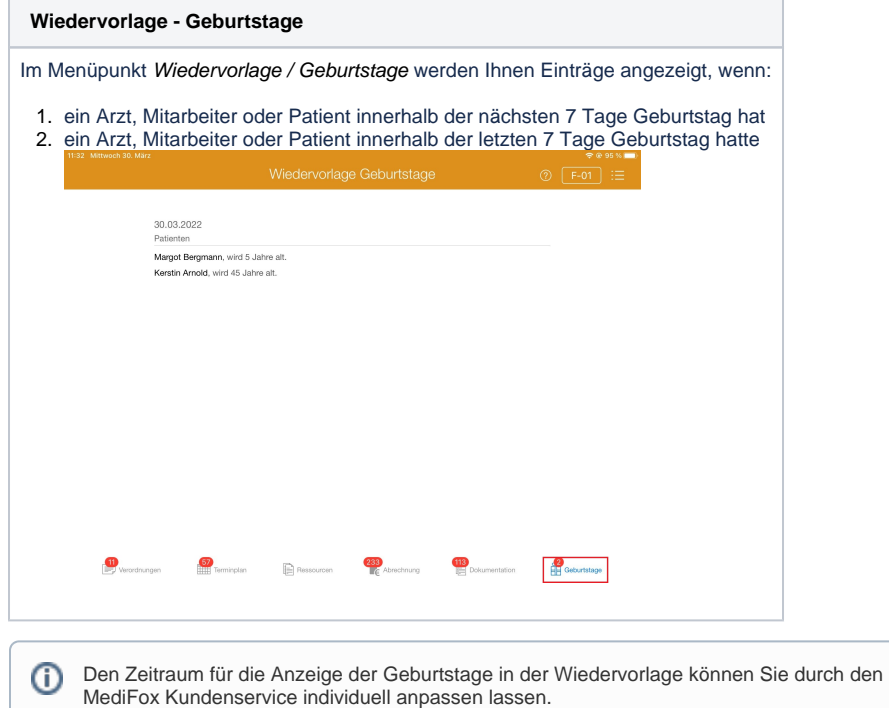

## Verwandte Artikel

- [Wiedervorlage Geburtstage](#page-0-0)  [\(PraxisPad\)](#page-0-0)
- [Wiedervorlage](https://wissen.medifoxdan.de/pages/viewpage.action?pageId=41387751)
- [Dokumentation \(PraxisPad\)](https://wissen.medifoxdan.de/pages/viewpage.action?pageId=41387751) [Wiedervorlage - Ressourcen](https://wissen.medifoxdan.de/pages/viewpage.action?pageId=41387755)
- [\(PraxisPad\)](https://wissen.medifoxdan.de/pages/viewpage.action?pageId=41387755) [Wiedervorlage - Terminplan](https://wissen.medifoxdan.de/pages/viewpage.action?pageId=41387757)
- [\(PraxisPad\)](https://wissen.medifoxdan.de/pages/viewpage.action?pageId=41387757) [Wiedervorlage - Abrechnung](https://wissen.medifoxdan.de/pages/viewpage.action?pageId=41387749)  [\(PraxisPad\)](https://wissen.medifoxdan.de/pages/viewpage.action?pageId=41387749)
- [Wiedervorlage](https://wissen.medifoxdan.de/pages/viewpage.action?pageId=3378596)
- [Verordnungen \(PraxisPad\)](https://wissen.medifoxdan.de/pages/viewpage.action?pageId=3378596)